## **Sphynx - Evolution #10073**

## **Générer des fichiers p10 pour le renouvelement des certificats PKI migrés depuis Sphynx 2.2**

16/12/2014 10:03 - Yann Michineau

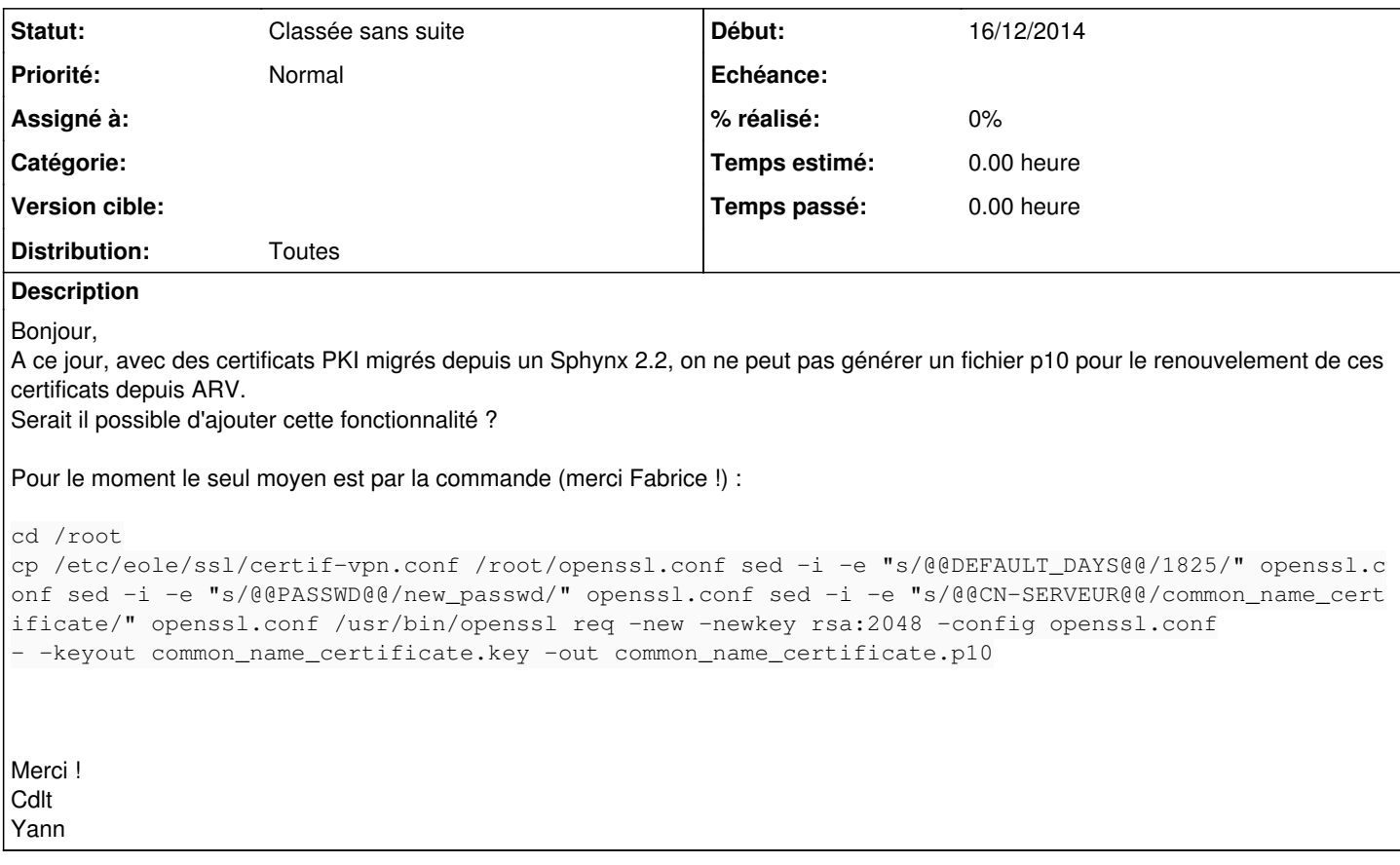

## **Historique**

## **#1 - 02/11/2017 16:40 - Joël Cuissinat**

*- Statut changé de Nouveau à Classée sans suite*